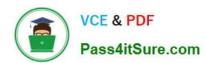

# 1Z0-533<sup>Q&As</sup>

**Oracle Hyperion Planning 11 Essentials** 

# Pass Oracle 1Z0-533 Exam with 100% Guarantee

Free Download Real Questions & Answers PDF and VCE file from:

https://www.pass4itsure.com/1z0-533.html

100% Passing Guarantee 100% Money Back Assurance

Following Questions and Answers are all new published by Oracle
Official Exam Center

- Instant Download After Purchase
- 100% Money Back Guarantee
- 365 Days Free Update
- 800,000+ Satisfied Customers

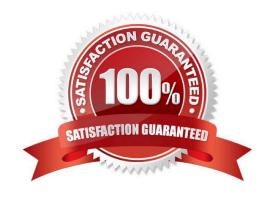

# 2024 Latest pass4itsure 1Z0-533 PDF and VCE dumps Download

### **QUESTION 1**

Fragmentation in an underlying Planning Essbase database that is caused by what two actions?

- A. Delete member from a sparse dimension.
- B. Delete member from a dense dimension.
- C. Renaming a member.
- D. Renaming an alias.
- E. Submitting data / deleting data frequently.

Correct Answer: BE

Fragmentation is unused disk space.

EssBase Database fragmentation is likely to occur with the following:

Read/write databases that users are constantly updating with data (E).

Databases that execute calculations around the clock

Databases that frequently update and recalculate dense members (B)

Data loads that are poorly designed

Databases that contain a significant number of Dynamic Calc and Store members

Databases that use an isolation level of uncommitted access with commit block set to zero

### **QUESTION 2**

Identify the two true statements with regard to Versions and Scenarios.

- A. Versions control data entry based on time periods set by the administrator.
- B. There is only one Version to one Scenario.
- C. Versions allow several "what-if" Scenarios.
- D. Users must have the same security settings in the Version dimension as they have in the Scenario dimension.
- E. Versions can be top down or bottom up.

Correct Answer: CD

C: You use the Scenario and Version dimensions to create individual plans to be reviewed and approved. Each scenario/version combination contains its own set of data for the accounts and other dimensions of each entity. After users complete data entry for an entity for a specific scenario and version, they can submit or promote the data for the entity to another user for review and approval. The intersection of entity, scenario, and version is referred to as a planning unit. Planning tracks the status of each planning unit as it moves through the review process.

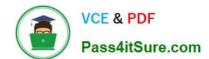

2024 Latest pass4itsure 1Z0-533 PDF and VCE dumps Download

D: Seems likely.

### **QUESTION 3**

A Business Rule is launched from a data form.

What will Planning utilize to provide a valid list of members for a run-time prompt?

- A. Members defined on the data form
- B. Planning Metadata security
- C. Business Rules security access privileges
- D. Essbase security filters
- E. Business Rules Basic User Role

Correct Answer: A

When launched, a business rule can prompt you to enter variable information, called a runtime business rule designer sets up runtime prompts.

If a business rule has a runtime prompt and Use Members on Forms is selected, the default member on the runtime prompt window matches the current member in the page or POV axes of the open data form. Reference: Oracle Hyperion Planning, Fusion Edition, Release 11.1.1.3, Entering Runtime Prompts

### **QUESTION 4**

Identify two true statements about the DATAEXPORT calc script command.

A. Using DATAEXPORT within the FIX statement of a calc script allows you to export specific data sets from an Essbase database.

- B. DATAEXPORT only exports level zero data.
- C. DATAEXPORT only exports to flat files.
- D. DATAEXPORT only exports entire data blocks.
- E. DATAEXPORT is faster than Essbase Report.

Correct Answer: AE

A: To develop a calculation script that exports a subset of data, you first specify the SET DATAEXPORTOPTIONS command to define options for export content, format, and process Use FIX...ENDFIX or EXCLUDE...ENDEXCLUDE calculations to select a slice of the database and use a DATAEXPORTCOND command to select data based on data values.

Note: The DATAEXPORT command enables calculation scripts to export data in binary or text, or directly to a relational database. A set of data-export-related calculation commands qualify what data to export and provide various output and

# https://www.pass4itsure.com/1z0-533.html

2024 Latest pass4itsure 1Z0-533 PDF and VCE dumps Download

### formatting options.

Compared to using other methods to export data, using a calculation script has the following advantages and disadvantages:

#### Advantages:

Enables exporting a subset of data.

Supports multiple targets: flat files, relational databases, and binary files (not B, C, D)

Provides many flexible options for type and format or data.

As part of a calculation script, can be easily deployed in a batch process.

Can be very fast when the dynamic calculation export option is not used because DATAEXPORT directly accesses Kernel storage blocks in memory. (E)

Provides, through binary export-import, a faster way to back up and restore data because the compressed format used by binary export requires less storage for the export files.

Can be used as a debug tool to trace batch calculation results by using the DATAEXPORT command before and after other calculation commands to track data changes.

## Disadvantages

Contains limited data formatting options compared to Report Writer formatting.

## **QUESTION 5**

Based on the following design: Plan type 1: Summary Plan type with all Accounts by Entity Plan type 2: Sales Plan type with Sales by Product by Entity Plan type 3: Salary Plan type with Salary Expense by Employee by Entity You need to get Sales data to the Summary plan type. Identify the two true statements about

sharing revenue data between the sales plan type and the summary plan type.

- A. Planning will build in @XREF calculations in a calc script by default to share data between plan types.
- B. A replicated partition could be created to replicate data from the sales plan type to the summary plan type and this would be done if we wanted to store the sales data in the summary plan type.
- C. A transparent partition and @XREF calculations could have performance issues for retrievals because data is not stored; it is dynamically calculated.

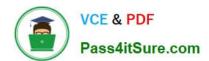

2024 Latest pass4itsure 1Z0-533 PDF and VCE dumps Download

D. A calc export script on the source database with the DATAEXPORT command could be used to export data out of the revenue plan type and calc import script on the target database with the DATAIMPORT command could be used to import the data file to the summary plan type.

E. To disable the building of @XREF, update the HSPProperties file for the application before you click Create during the application creation process.

Correct Answer: BC

B: Replicated Partition:

A portion of a database, defined through Partition Manager, used to propagate an update to data mastered at one site to a copy of data stored at another site. Users can access the data as though it were part of their local database.

C:

Transparent partition:

A form of shared partition that provides the ability to access and manipulate remote data transparently as though it is part of your local database. The remote data is retrieved from the data source each time you request it. Any updates made

to the data are written back to the data source and become immediately accessible to both local data target users and transparent data source users

Note: @XREF

Enables a database calculation to incorporate values from another Essbase database.

The following terminology is used to describe the @XREF function:

Data target: the database on which the current calculation is running (that is, the database on which the @XREF call originates).

Data source: the database that is queried by the @XREF function. This database may be remote (that is, on a different machine than the data target).

Point of view: the member combination currently being calculated on the data target (that is, the member combination that identifies the left hand side of a calculation).

The @XREF function retrieves values from a data source to be used in a calculation on a data target. @XREF does not impose member and dimension mapping restrictions, which means that the data source and data target outlines can be

different.

Note #2:

Hyperion planning\\'s Plan Types treated as individual databases in underlying Essbase database comes with inherent facility to share data and dimension members across plan types in Hyperion Planning or equivalent databases in underlying

Essbase. This reduces the need for additional development/maintenance effort when compared to Planning systems based on Standalone Essbase. The Hyperion Planning user would seldom realize that the dimension members belong to

multiple databases. While this might be an area of concern while using Standalone Essbase to build planning system.

# https://www.pass4itsure.com/1z0-533.html

2024 Latest pass4itsure 1Z0-533 PDF and VCE dumps Download

### **QUESTION 6**

You\\'ve created an EAS business rule and assigned it to the data form but an end user can\\'t see it. What are two valid reasons?

- A. The user doesn\\'t have the Launch Business Rules role in Shared Services.
- B. The user hasn\\'t been assigned Validate or Launch Privileges in EAS.
- C. The location for the Business Rule hasn\\'t been defined.
- D. The user hasn\\'t been assigned access to the Business Rule in the Planning Web client.

Correct Answer: AB

- A: If the user does not have the launch the Business Rules role, it could prevent the user from seeing the rule.
- B: The Validate or launch Privilege enables a users or users you specify to validate and launch the business rule sequence Incorrect answer:
- C: The business rule has already been assigned to the Data Form.

### **QUESTION 7**

You need to build the Entity into your Classic Planning application. You can dynamically build the Entity dimension in the Planning application via: (Select all that apply)

- A. Essbase load rules
- B. Oracle Data Integrator (ODI)
- C. Data Integration Management (DIM)
- D. Data Relationship Management (DRM)
- E. Outline Load Utility
- F. EPMA

Correct Answer: ABCEF

A: Essbase data load rules: A set of criteria that determines how to load data from a text-based file, a spreadsheet, or a relational data set into a database.

You can use either the Data Load Rules and the Essbase Administration Services for Essbase 7/Analytic Administration Services for Analytic Services 9.2 or Hyperion Application Link with the Hyperion Essbase Adapter to load data into a

Planning application.

B: Oracle Data Integrator (ODI) is a comprehensive data integration platform that handles any data integration requirements--high-volume, high-performance batches, event-driven, trickle-feed integration processes, and SOA-enabled data

# https://www.pass4itsure.com/1z0-533.html

2024 Latest pass4itsure 1Z0-533 PDF and VCE dumps Download

services.

C: One of the methods of loading Essbase cubes is by using the Hyperion Data Integration Management and its corresponding Essbase Adapter.

Data Integration Management is integrated with Informatica PowerCenter. It provides a way of uniting disparate sources of data across an enterprise. For example, it can integrate data stored in multiple warehouses and data marts, relational

database management systems (RDBMS), and on-line analytical processing (OLAP) stores.

E: The Outline Load Utility that comes with Oracle EPM 11 is a utility for loading the metadata as well as data into your Planning applications. Using the utility we can load metadata for the default dimensions like Account, Period, Year, Scenario, Version, Currency, Entity as well as user-defined dimensions, attributes and UDAs.

F: Enterprise Performance Management Architect or EPMA provides a uniform platform for metadata management across most of the Hyperion components. It enables administrators to manage, create, and deploy Hyperion applications within one interface. With EPMA you can configure dimensions, such as the Entity, and define properties from predefined, sample libraries.

### **QUESTION 8**

Why is the Create Blocks function in calc scripts and Business Rules important in Planning?

- A. Data may not exist for the combination of dense members so you have to create the block before calculating the data value for the block.
- B. Data may not exist for the combination of sparse members so you have to create the block before calculating the data value for the block.
- C. Data may not exist for the combination of dense members so you have to create the block before block loading data to the block.
- D. Data may not exist for the combination of sparse members so you have to create the block before loading data value to the block.

Correct Answer: D

You can use the Create Blocks action to make sure that blocks are created in the database for sparse member combinations in a specified slice of data. Since there is a potential for a large increase in the database size when creating blocks,

be careful when adding this action to your business rule. To help you get an idea of the size, the system displays a calculation of the block size and maximum possible blocks that would exist for the specified data slice after the business rule

is launched. Since some blocks may exist in the database, this calculation does not represent the exact amount of the increase.

Note: You can choose from four possible actions to include in a graphical business rule:

Aggregate

Data, Copy Data, Clear Data, and Create Blocks.

# https://www.pass4itsure.com/1z0-533.html

2024 Latest pass4itsure 1Z0-533 PDF and VCE dumps Download

Create Blocks--Use to specify a data slice to ensure that blocks are created for all sparse member combinations in that slice.

Aggregate Data--Use to calculate your database by specifying which dimensions to calculate and what calculation options you want to use during the aggregation.

Copy Data--Use to copy data from one part of your database to another. You select the source data to copy and specify the target or destination value.

Clear Data--Use to define a subset of data that will be cleared from the database before a new value is added. You can choose to clear cells or to clear blocks of data.

Reference: Hyperion Business Rules, Administrative Guide, Release 9.3.1, Adding a Create Blocks Actio

#### **QUESTION 9**

Identify the three true statements about the CapEx Planning module.

A. Is a prebuilt plan type focused on capital expense related planning

- B. Provides complete out-of-the-box functionality for capex planning including dimensions, data forms, business rules and security
- C. Can be initialized within an existing Planning application
- D. Can be created as a stand-alone application
- E. Because planning limits an application to three plan types, Capex Planning must be the third plan type.

Correct Answer: ABC

Capex (Capital Expense Planning Process) is:

-Planning for new asset purchase

Depreciation/Amortization calculations

Planning for action on existing assets

Planning for driver based/user defined asset related expenses

Capital purchases process management (future release)

Reporting on Asset

2024 Latest pass4itsure 1Z0-533 PDF and VCE dumps Download

#### VALUE

- Build vs. Buy
- Customization
- · Implementation Costs
- · Maintenance Costs
- · Support Costs
- Depreciation calculations -Straight Line, Diminishing Balance, Sum of Years Digit
- Predefined drivers e.g. Useful life, method, conventions
- Plan for cash flow impacts, funding impacts
- · Plan for asset related expenses
- · What If Analysis

CAPABILITIES

- Balance Sheet, P&L and Cash Flow Reports
- Integrate with external systems
- Plan for asset retirement, transfers and improvements
- Plan for intangible assets including impairments

- · Faster time to production
- Fully Supported
- Enhanced productivity
- Pre-built Calculations
   Pre-Defined Dimensions
- Pre-Defined built in Forms& functionality
- · Fully Customizable
- · Short Implementation Cycle
- · Best industry practices
- · Lower Total Cost of Ownership

# Out of the box functionality

### FEATURES

### Predefined Data Forms

Predefined Composite Data Forms

Predefined Accounts

Predefined Asset Classes

Predefined Line Items

Predefined Member Formulas

Predefined Smart Lists

Predefined Smart List Entries

Predefined Menus

Predefined Business Rules

# CALCULATIONS

Add Asset

AddExistAsset

AddExistIntangible

Add Intangible

CalcAmort

CalcDepr

CalcExistAmort

CalcExistDepr

ImpairIntangible

Improve Asset

Remove Asset

Retire Asset

Retire Intangible

RollupAssetEntities

RollupAssets

Transfer Asset

TransferExistAsset

TransferExistIntangible
Transfer Intangible

# ASSUMPTIONS

#### Useful Life

Depreciation methods

SLN (straight line method)

SYD (Sum of years digits)

Declining Balance By Year
Declining Balance By period

Depreciation Conventions

Cash Flow Incidence

Funding %

**Funding Incidence** 

# CAPEX Planning data flow

# Dashboards MS Office Web Forms Reporting Capital Expense Planning Income Plan Application Revenue Statement Source Systems **Fixed Assets Financials**

# https://www.pass4itsure.com/1z0-533.html

2024 Latest pass4itsure 1Z0-533 PDF and VCE dumps Download

### **QUESTION 10**

You are designing a form for fast retrieval speed. Assuming a plan type with two dense dimensions and four sparse dimensions, what is the optimal layout?

- A. Sparse dimensions in Page and POV, Dense dimensions in Rows and Columns
- B. Sparse dimensions in Rows and Columns, Dense dimensions in Page and POV
- C. Sparse dimensions in Page and Columns, Dense dimensions in Rows and POV
- D. Sparse dimensions in Page and Rows, Dense dimensions in POV and Columns
- E. The layout of sparse and dense dimensions has no impact on form performance; only the number cells on a data form impacts form performance.

Correct Answer: A

The Hyperion Planning gurus gave us the following advice: \*Row and Column contain dense dimensions only \*Page and Point of View (POV) contain sparse dimensions only Suppress Missing Data option enabled so as to not display Rows or Columns without data Split data forms into multiple data forms that contain fewer Rows and Columns To put it more simply ?KEEP DATA FORMS SMALL!

Note: Dense dimension: In block storage databases, a dimension likely to contain data for every combination of dimension members. For example, time dimensions are often dense because they can contain all combinations of all members. Sparse dimension: In block storage databases, a dimension unlikely to contain data for all member combinations when compared to other dimensions. For example, not all customers have data for all products

Point of View (POV): Shows information about other members that are valid for the defined row and column members. POVs identify the database members that populate a data form, and define data intersections. Members on the rows, columns, and POV axes are constant (except when they have dynamic user variables).

Page lists: Display different views (pages) of selected member combinations that can span dimensions, enabling you to work with various member combinations.

#### **QUESTION 11**

What are the three supported methods to create and update a member and its properties ming Classic or non-Classic Planning applications)?

- A. Planning Web Client
- B. EAS
- C. EPMA
- D. DRM
- E. Outline Load Utility

Correct Answer: ABC

A: Planning Web Client provides complete functionality for Web users. Use the Web interface to roll out applications to

# https://www.pass4itsure.com/1z0-533.html

2024 Latest pass4itsure 1Z0-533 PDF and VCE dumps Download

large, distributed organizations without installing software on client computers.

All software resides on the server. Many administrative features that were formerly in the Planning Desktop are now available through Planning Web.

B: Oracle Hyperion Essbase Administration Services (Essbase Administration Services) software is a robust, cross-platform graphical user interface that makes Essbase administration tasks easy to perform.

Administrators can simultaneously view and edit properties for multiple Hyperion Essbase databases, applications, users, scripts, and other objects from a single intuitive view.

Essbase Administration Services also provides wizards, editors, dynamic menus, and other tools to help you implement, monitor, and maintain analytic and enterprise performance management applications.

C: Enterprise Performance Management Architect (EPMA) enables administrators to manage, create, and deploy Hyperion applications within one interface. EPMA can do adds, moves, modify properties, etc.

### **QUESTION 12**

You have the following design requirement: You need to track customer status For a sales planning application. Valid options for customer status include: Active, Inactive, Out of Business.

Customer status can change on a month-by-month basis.

What is the best way to build Customer Status into the Planning application?

- A. Attribute dimension
- B. Varying attribute dimension
- C. Smart List
- D. Free Form Text
- E. Alternate hierarchy

Correct Answer: C

Administrators use Smart Lists to create custom drop-down lists that users access from data form cells. When clicking into cells whose members are associated with a Smart List (as a

member property), users select items from drop-down lists instead of entering data. Users cannot type in cells that contain Smart Lists. Smart Lists display in cells as down arrows that expand when users click into the cells.

Perform these tasks to create and administer Smart Lists:

**Define Smart Lists** 

Associate Smart Lists with members.

\*

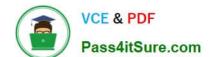

2024 Latest pass4itsure 1Z0-533 PDF and VCE dumps Download

Select dimensions for which Smart Lists are displayed.

# **QUESTION 13**

Given the following:

Measures (Dense): 40 stored members, 50 total members

Time (Dense): 17 stored members, 17 total members Scenario (Dense): 2 stored members, 5 total members

Market (Sparse): 100 stored members, 100 total members

Product(Sparse): 500 stored members, 550 total members

What is the block size in bytes?

A. Block size = 40 \* 17 \* 2

B. Block size = 40 \* 17 \* 2 \* 8

C. Block size = 50 \* 17 \* 5 \* 8

D. Block size = 50 \* 17 \* 5

E. Block size = 100 \* 500 \* 8

F. Block size = 100 \* 500

Correct Answer: B

We need to multiple the stored (not the total) members of the dense dimensions (here Measures: 40, Time:17, and Dense:2) with 8 to calculate the block size.

Note: Data block size is determined by the amount of data in particular combination of dense dimensions. For ex: when you change the dense or sparse configuration of one or more dimensions in the database, the data block size changes. Data block size is 8n bytes, where n is the number of cells that exist (ie. Stored, not total) for that combination of dense dimensions. Note: Optimal range is 8 to 100 kb

## **QUESTION 14**

In the Workforce Planning module, an employee is terminated.

What two activities do you perform in WFP, so that total salary numbers are correctly calculated?

A. Run a business rule to change the employee\\'s status.

B. Change the employee\\'s status on a data form using the Smart List drop down.

C. Change the employee\\'s status on a data form using the free form text measure.

D. Change the employee status attribute association in the Employee dimension.

E. Delete the employee from Workforce Planning.

2024 Latest pass4itsure 1Z0-533 PDF and VCE dumps Download

Correct Answer: AB

You can change the status of the Employee through options from a Drop down/Smart List on a data form by running a Business Rule.

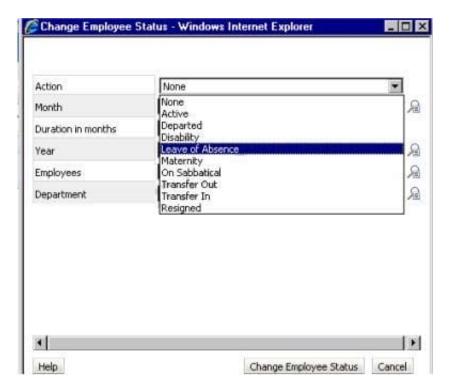

Incorrect answer:

Deleting the employee is a bad praxis. It would remove old salary entries.

You do not access the attributes directly on the Employee dimension.

Note: The Workforce Planning Module for Hyperion Planning provides a robust set of calculations and pre-defined webforms that allows organizations to track and budget down to the benefit-level for each employee.

# **QUESTION 15**

What four read or write security assignments allow end users to be able to view at least some data?

- A. At least one member in the Scenario dimension
- B. At least one member In the Version dimension
- C. At least one member in the Period dimension
- D. At least one member in the Account dimension
- E. At least one member in the Entity- dimension
- F. If security has been assigned for a Custom dimension, at least one member in the user-defined custom dimension

Correct Answer: ABEF

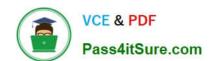

2024 Latest pass4itsure 1Z0-533 PDF and VCE dumps Download

Scenario, Version and Entity make up a planning unit so security needs to be applied here and then also to the custom dimension if it has security.

Latest 1Z0-533 Dumps

1Z0-533 PDF Dumps

**1Z0-533 Practice Test**